## I magine OrthoBASE

 $\mathbb{R}^n$  , we can consider the constraint of  $\mathbb{R}^n$ 

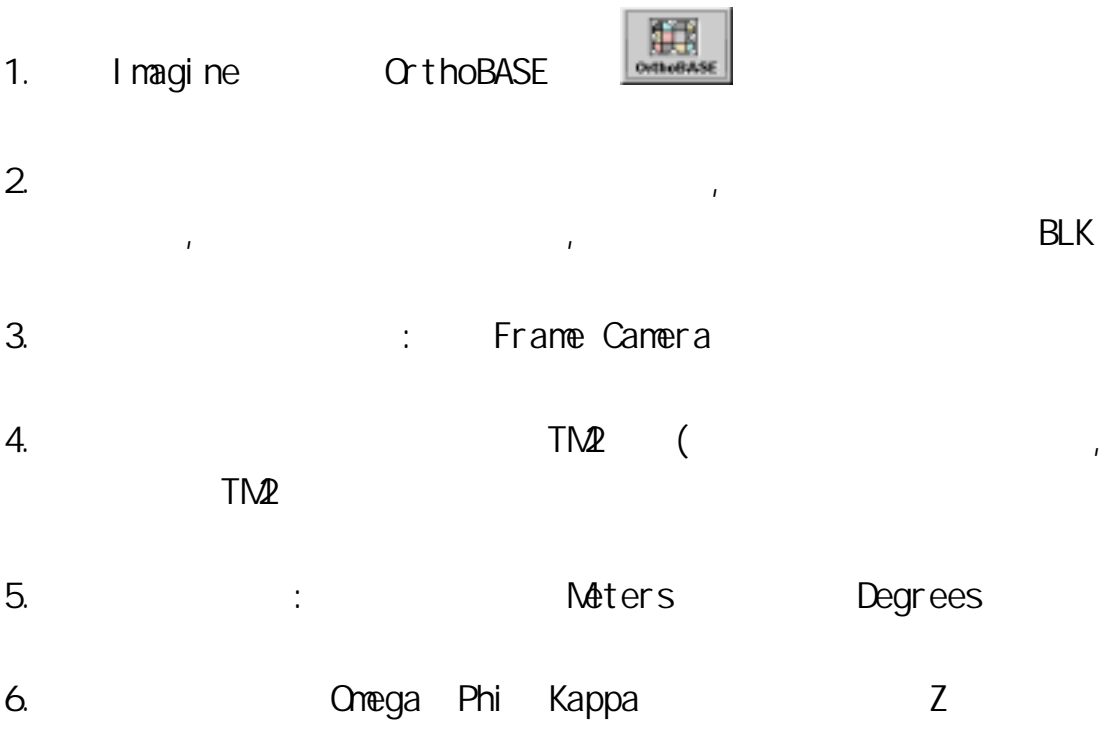

## $7.$

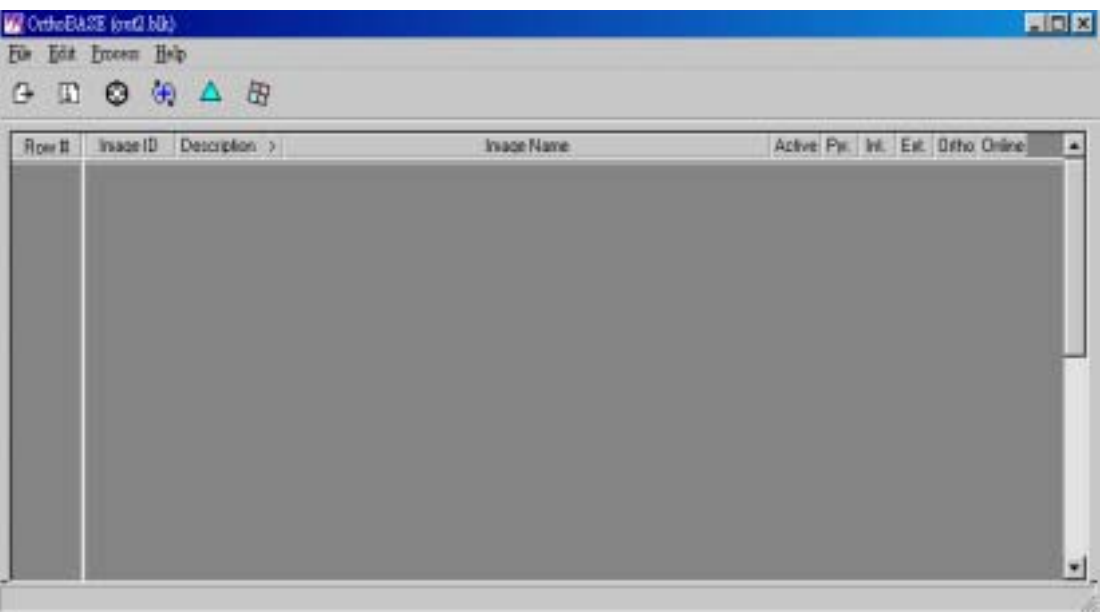

## Edit->Add Frame  $\begin{array}{|c|c|c|c|}\n\hline\n\text{H} & \text{H} & \text{H} \\
\hline\n\text{H} & \text{H} & \text{H} \\
\hline\n\text{H} & \text{H} & \text{H} \\
\hline\n\text{H} & \text{H} & \text{H} \\
\hline\n\text{H} & \text{H} & \text{H} \\
\hline\n\text{H} & \text{H} & \text{H} \\
\hline\n\text{H} & \text{H} & \text{H} \\
\hline\n\text{H} & \text{H} & \text{H} \\
\hline\n\text{H} & \text$

2. 48-m0747-026.tif

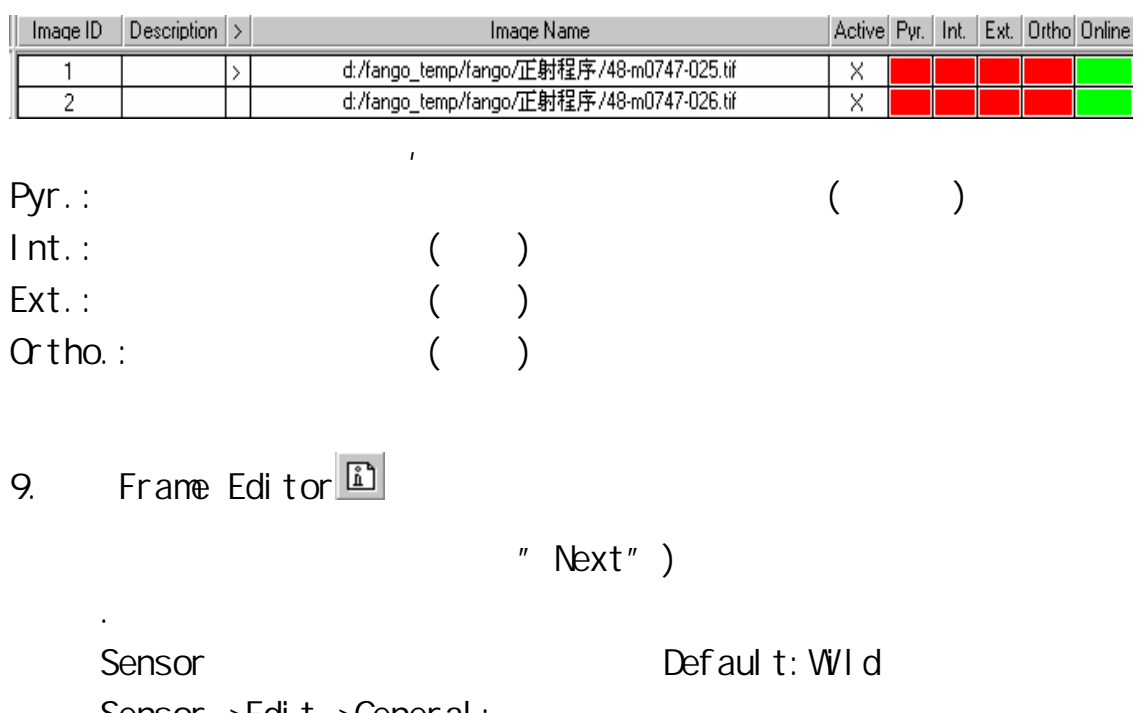

Sensor->Edit->General: Sensor->Edit->Fiducials:

Sensor- $>Edi$ <sub>t-</sub> $\geq$  adial Lens Distortion:

2.

Interior Information(  $a.$ 

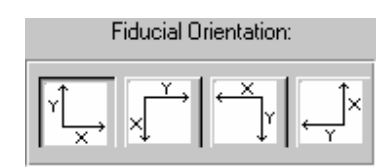

 $8.$ 

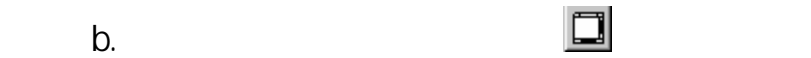

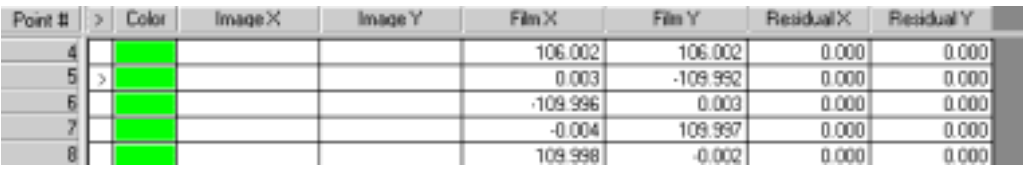

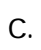

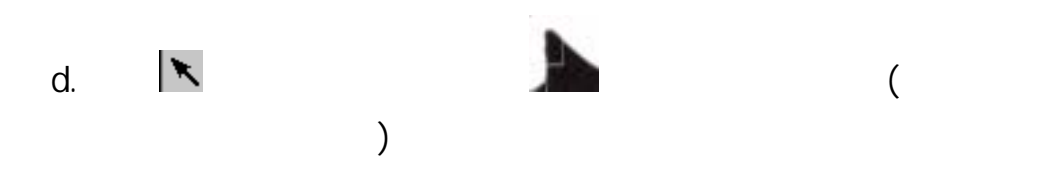

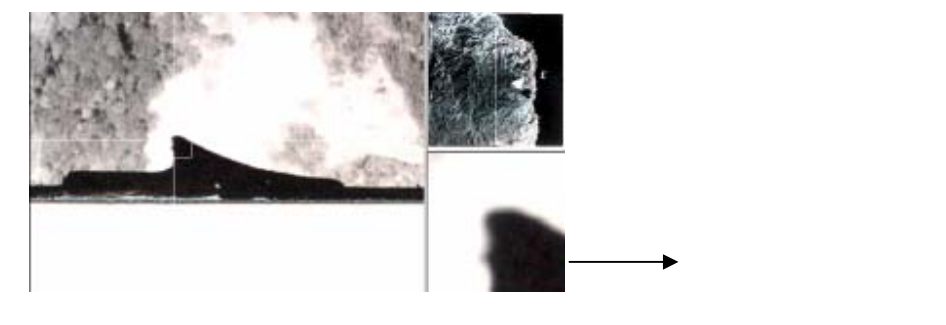

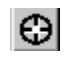

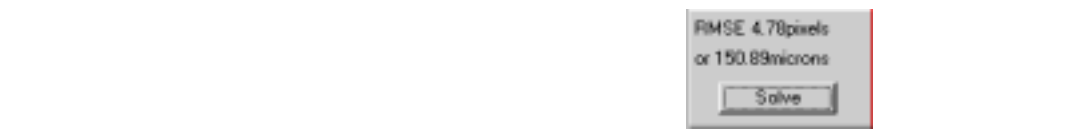

## 3. Exterior Information(

 $10.$  (GCPs)

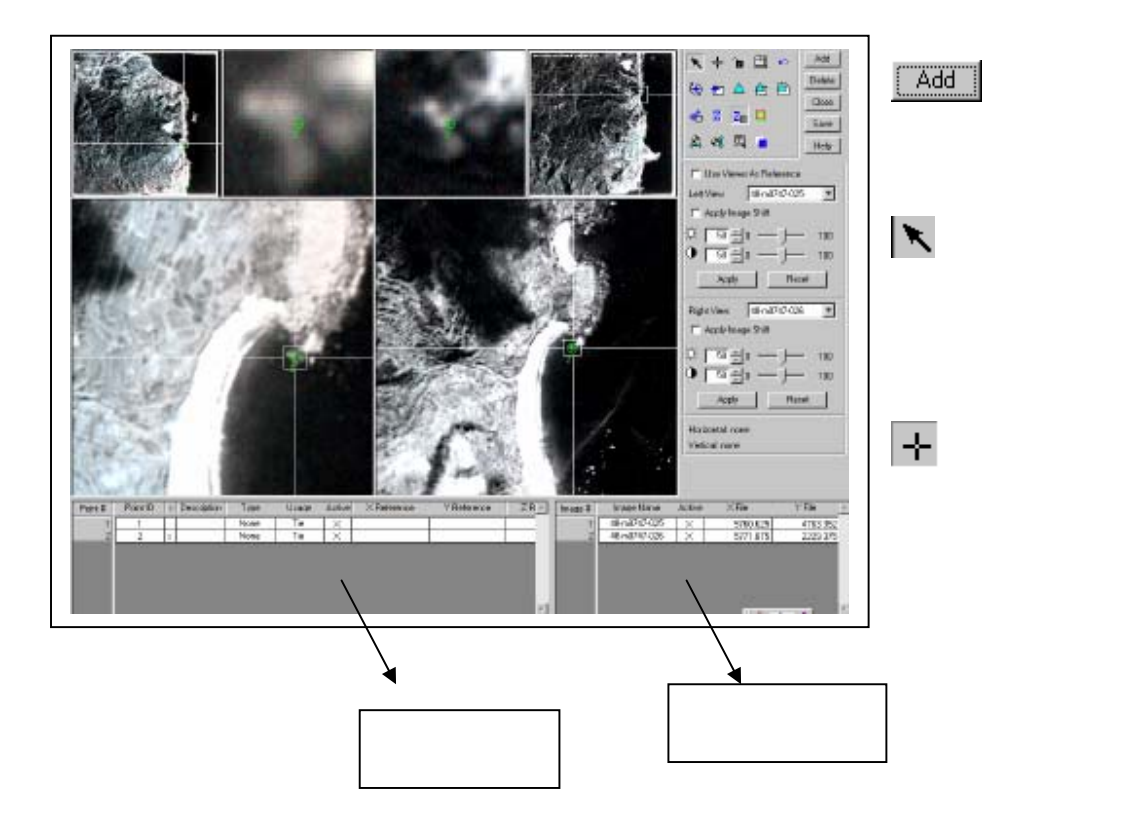

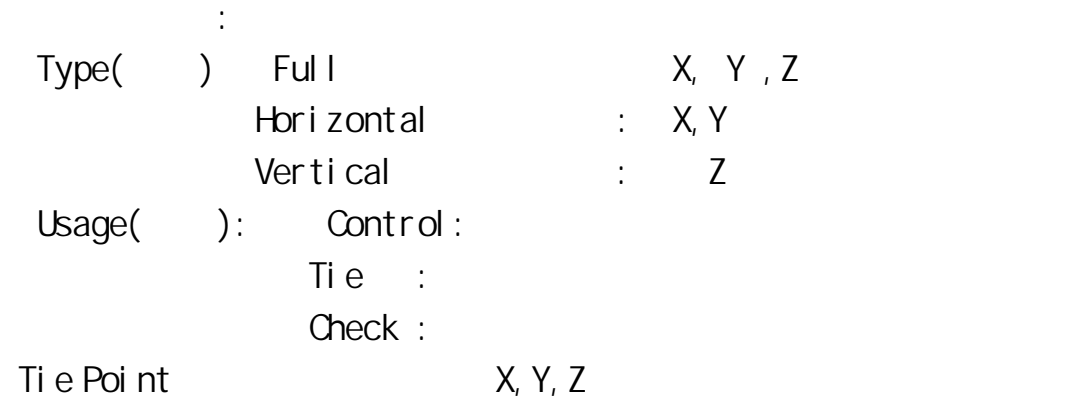

Control:  $X, Y, Z$ ,

Check :  $X, Y, Z$ ,

EXT.

- 12. Block Properties
- 13. Process- $>$ Triangulate $\Delta$ :

 $\mathcal{L} = \frac{1}{2} \sum_{i=1}^{n} \frac{1}{2} \sum_{i=1}^{n} \frac{1}{2} \sum_{i=1}^{n} \frac{1}{2} \sum_{i=1}^{n} \frac{1}{2} \sum_{i=1}^{n} \frac{1}{2} \sum_{i=1}^{n} \frac{1}{2} \sum_{i=1}^{n} \frac{1}{2} \sum_{i=1}^{n} \frac{1}{2} \sum_{i=1}^{n} \frac{1}{2} \sum_{i=1}^{n} \frac{1}{2} \sum_{i=1}^{n} \frac{1}{2} \sum_{i=1}^{n} \frac{1}{2} \sum$ 

 $\mathcal{L}$ 

14. Process->Graphic Status->

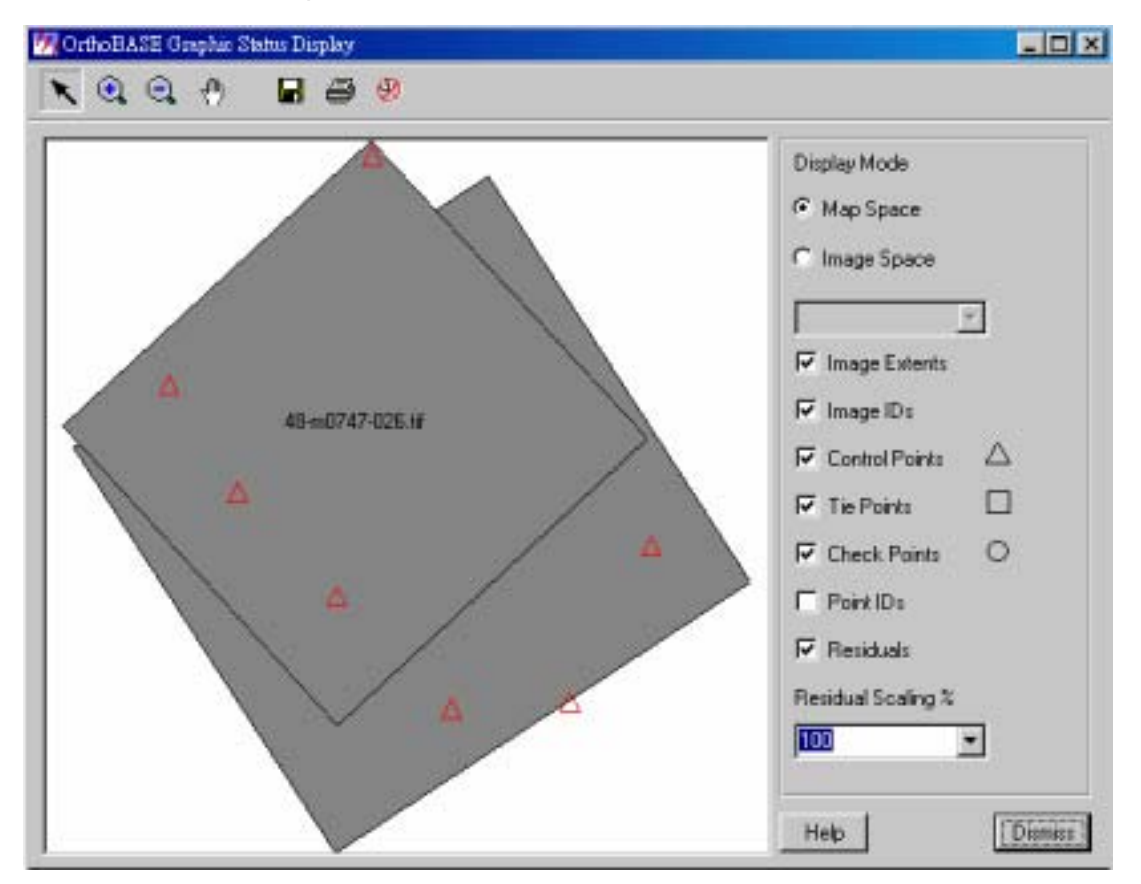

15.  $\blacksquare$ 

(Ortho Rectification->Resampling)

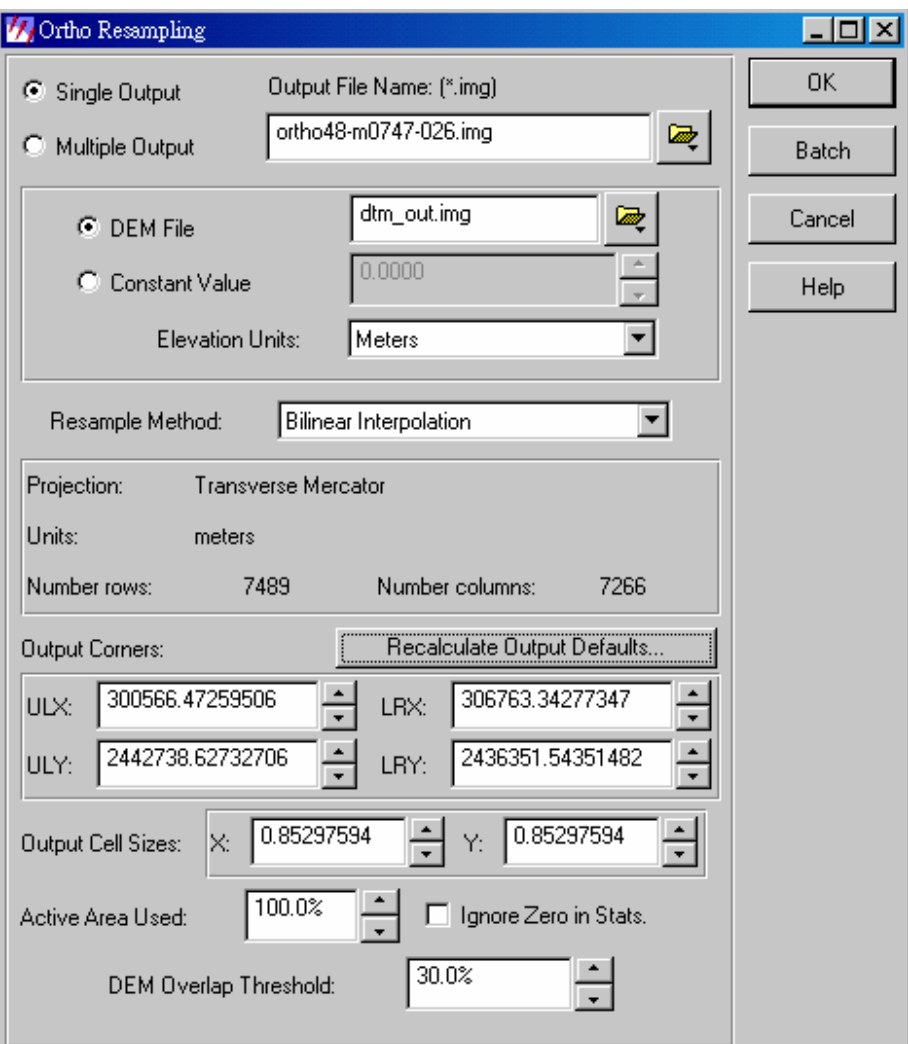

 $a.$ 

b.  $DTM($   $*$  img)

- c.  $\blacksquare$
- d. CK.

![](_page_7_Picture_0.jpeg)